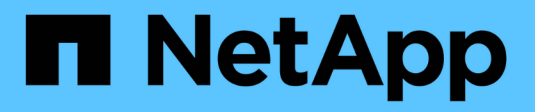

### **Cómo funcionan las cuotas de árbol** ONTAP 9

NetApp April 24, 2024

This PDF was generated from https://docs.netapp.com/es-es/ontap/volumes/tree-quotas-concept.html on April 24, 2024. Always check docs.netapp.com for the latest.

# **Tabla de contenidos**

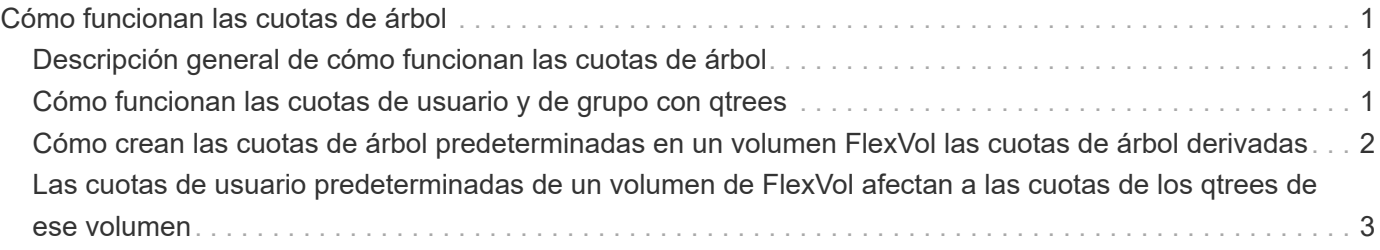

# <span id="page-2-0"></span>**Cómo funcionan las cuotas de árbol**

## <span id="page-2-1"></span>**Descripción general de cómo funcionan las cuotas de árbol**

Puede crear una cuota con un qtree como destino para limitar el tamaño del qtree de destino. Estas cuotas también se denominan *tree Quotas*.

Cuando se aplica una cuota a un qtree, el resultado es similar a una partición de disco, excepto que se puede cambiar el tamaño máximo del qtree en cualquier momento si se cambia la cuota. Cuando se aplica una cuota de árbol, ONTAP limita el espacio en disco y el número de archivos en el qtree, independientemente de sus propietarios. Ningún usuario, incluidos root y miembros del grupo BUILTIN\Administrators, puede escribir en el qtree si la operación de escritura hace que se supere la cuota de árbol.

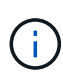

El tamaño de la cuota no garantiza ninguna cantidad específica de espacio disponible. El tamaño de la cuota puede ser mayor que la cantidad de espacio libre disponible para el qtree. Puede utilizar el volume quota report comando para determinar la cantidad real de espacio disponible en el qtree.

## <span id="page-2-2"></span>**Cómo funcionan las cuotas de usuario y de grupo con qtrees**

Las cuotas de árbol limitan el tamaño general del qtree. Para evitar que usuarios o grupos individuales consuman todo el qtree, debe especificar una cuota de usuario o de grupo para ese qtree.

### **Ejemplo de cuota de usuario en un qtree**

Supongamos que tiene las siguientes reglas de cuota:

```
cluster1::> volume quota policy rule show -vserver vs0 -volume vol1
Vserver: vs0 Policy: default Volume: vol1
  Soft Soft
                   User Disk Disk Files Files
Type Target Qtree Mapping Limit Limit Limit Limit
Threshold
----- -------- ------- ------- -------- ------- ------ -------
---------
user "" " off 50MB
45MB
user jsmith "" off 80MB
75MB
```
Observarás que un determinado usuario, kjones, está ocupando demasiado espacio en un qtree crítico, proj1, que reside en vol1. Puede restringir el espacio de este usuario agregando la siguiente regla de cuota:

cluster1::> volume quota policy rule create -vserver vs0 -volume vol1 -policy-name default -type user -target "kjones" -qtree "proj1" -disk -limit 20m -threshold 15m cluster1::> volume quota policy rule show -vserver vs0 -volume vol1 Vserver: vs0 Policy: default Volume: vol1 Soft Soft User Disk Disk Files Files Type Target Qtree Mapping Limit Limit Limit Limit Threshold ----- -------- ------- ------- -------- ------- ------ ------- -------- user "" " off 50MB 45MB user jsmith "" off 80MB -75MB user kjones proj1 off - 20MB 15MB

### <span id="page-3-0"></span>**Cómo crean las cuotas de árbol predeterminadas en un volumen FlexVol las cuotas de árbol derivadas**

Cuando se crea una cuota de árbol predeterminada en un volumen de FlexVol, las cuotas de árbol derivadas correspondientes se crean automáticamente para cada qtree de ese volumen.

Estas cuotas de árbol derivadas tienen los mismos límites que la cuota de árbol predeterminada. Si no existen cuotas adicionales, los límites tienen los siguientes efectos:

- Los usuarios pueden utilizar tanto espacio en un qtree como se asignan para todo el volumen (siempre y cuando no hayan superado el límite del volumen utilizando el espacio en la raíz u otro qtree).
- Cada uno de los qtrees puede crecer para consumir el volumen completo.

La existencia de una cuota de árbol predeterminada en un volumen sigue afectando a todos los qtrees nuevos que se agregan al volumen. Cada vez que se crea un qtree nuevo, también se crea una cuota de árbol derivada.

Al igual que todas las cuotas derivadas, las cuotas de árbol derivadas muestran los siguientes comportamientos:

- Sólo se crean si el destino no tiene una cuota explícita.
- Aparecen en los informes de cuotas pero no aparecen cuando se muestran las reglas de cuota con volume quota policy rule show comando.

#### **Ejemplo de cuotas de árbol derivadas**

Tiene un volumen con tres qtrees (proyecto 1, proyecto 2 y proyecto 3) y la única cuota de árbol es una cuota

explícita en el qtree del proyecto 1 que limita su tamaño de disco a 10 GB. Si crea una cuota de árbol predeterminada en el volumen y reinicializa cuotas en el volumen, el informe de cuota ahora contiene cuatro cuotas de árbol:

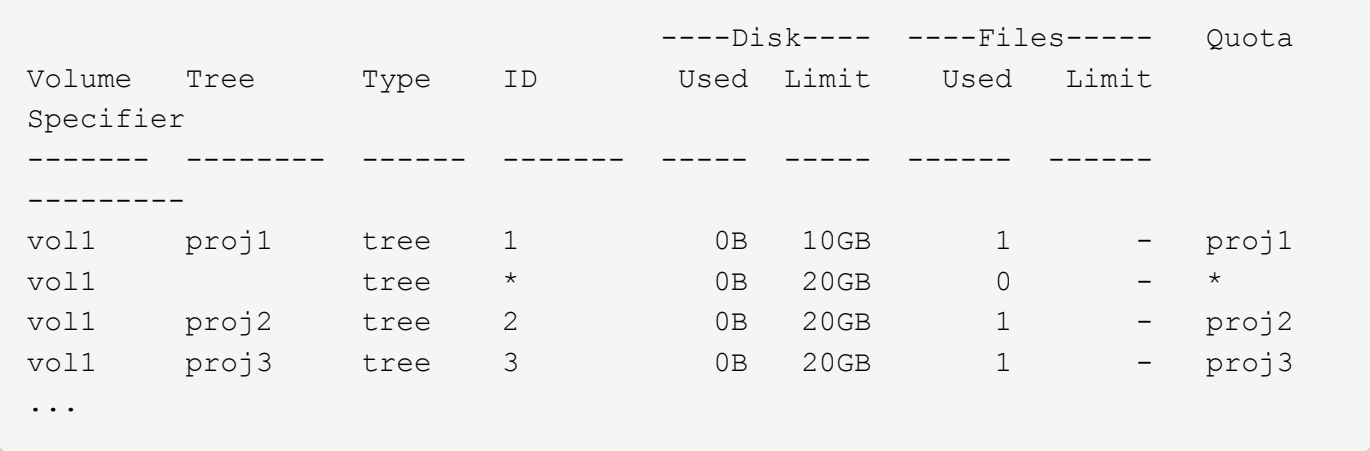

La primera línea muestra la cuota explícita original en el qtree del proyecto 1. Esta cuota permanece sin cambios.

La segunda línea muestra la nueva cuota de árbol predeterminada en el volumen. El especificador de cuota asterisco (\*) indica que es una cuota predeterminada. Esta cuota es el resultado de la regla de cuota que ha creado.

Las dos últimas líneas muestran nuevas cuotas de árboles derivadas para los qtrees proja2 y proy3. ONTAP creó automáticamente estas cuotas como resultado de la cuota de árbol predeterminada en el volumen. Estas cuotas de árbol derivadas tienen el mismo límite de disco de 20 GB que la cuota de árbol predeterminada del volumen. ONTAP no creó una cuota de árbol derivada para el qtree del proyecto 1 porque el qtree del proyecto 1 ya tenía una cuota explícita.

### <span id="page-4-0"></span>**Las cuotas de usuario predeterminadas de un volumen de FlexVol afectan a las cuotas de los qtrees de ese volumen**

Si se define una cuota de usuario predeterminada para un volumen de FlexVol, se crea automáticamente una cuota de usuario predeterminada para cada qtree contenido en ese volumen para el que existe una cuota de árbol explícita o derivada.

Si ya existe una cuota de usuario predeterminada en el qtree, no se verá afectada cuando se crea la cuota de usuario predeterminada en el volumen.

Las cuotas de usuario predeterminadas que se crean automáticamente en los qtrees tienen los mismos límites que la cuota de usuario predeterminada que se crea para el volumen.

Una cuota de usuario explícita para un qtree anula (sustituye los límites aplicados por) la cuota de usuario predeterminada creada automáticamente, del mismo modo que anula una cuota de usuario predeterminada en ese qtree que creó un administrador.

#### **Información de copyright**

Copyright © 2024 NetApp, Inc. Todos los derechos reservados. Imprimido en EE. UU. No se puede reproducir este documento protegido por copyright ni parte del mismo de ninguna forma ni por ningún medio (gráfico, electrónico o mecánico, incluidas fotocopias, grabaciones o almacenamiento en un sistema de recuperación electrónico) sin la autorización previa y por escrito del propietario del copyright.

El software derivado del material de NetApp con copyright está sujeto a la siguiente licencia y exención de responsabilidad:

ESTE SOFTWARE LO PROPORCIONA NETAPP «TAL CUAL» Y SIN NINGUNA GARANTÍA EXPRESA O IMPLÍCITA, INCLUYENDO, SIN LIMITAR, LAS GARANTÍAS IMPLÍCITAS DE COMERCIALIZACIÓN O IDONEIDAD PARA UN FIN CONCRETO, CUYA RESPONSABILIDAD QUEDA EXIMIDA POR EL PRESENTE DOCUMENTO. EN NINGÚN CASO NETAPP SERÁ RESPONSABLE DE NINGÚN DAÑO DIRECTO, INDIRECTO, ESPECIAL, EJEMPLAR O RESULTANTE (INCLUYENDO, ENTRE OTROS, LA OBTENCIÓN DE BIENES O SERVICIOS SUSTITUTIVOS, PÉRDIDA DE USO, DE DATOS O DE BENEFICIOS, O INTERRUPCIÓN DE LA ACTIVIDAD EMPRESARIAL) CUALQUIERA SEA EL MODO EN EL QUE SE PRODUJERON Y LA TEORÍA DE RESPONSABILIDAD QUE SE APLIQUE, YA SEA EN CONTRATO, RESPONSABILIDAD OBJETIVA O AGRAVIO (INCLUIDA LA NEGLIGENCIA U OTRO TIPO), QUE SURJAN DE ALGÚN MODO DEL USO DE ESTE SOFTWARE, INCLUSO SI HUBIEREN SIDO ADVERTIDOS DE LA POSIBILIDAD DE TALES DAÑOS.

NetApp se reserva el derecho de modificar cualquiera de los productos aquí descritos en cualquier momento y sin aviso previo. NetApp no asume ningún tipo de responsabilidad que surja del uso de los productos aquí descritos, excepto aquello expresamente acordado por escrito por parte de NetApp. El uso o adquisición de este producto no lleva implícita ninguna licencia con derechos de patente, de marcas comerciales o cualquier otro derecho de propiedad intelectual de NetApp.

Es posible que el producto que se describe en este manual esté protegido por una o más patentes de EE. UU., patentes extranjeras o solicitudes pendientes.

LEYENDA DE DERECHOS LIMITADOS: el uso, la copia o la divulgación por parte del gobierno están sujetos a las restricciones establecidas en el subpárrafo (b)(3) de los derechos de datos técnicos y productos no comerciales de DFARS 252.227-7013 (FEB de 2014) y FAR 52.227-19 (DIC de 2007).

Los datos aquí contenidos pertenecen a un producto comercial o servicio comercial (como se define en FAR 2.101) y son propiedad de NetApp, Inc. Todos los datos técnicos y el software informático de NetApp que se proporcionan en este Acuerdo tienen una naturaleza comercial y se han desarrollado exclusivamente con fondos privados. El Gobierno de EE. UU. tiene una licencia limitada, irrevocable, no exclusiva, no transferible, no sublicenciable y de alcance mundial para utilizar los Datos en relación con el contrato del Gobierno de los Estados Unidos bajo el cual se proporcionaron los Datos. Excepto que aquí se disponga lo contrario, los Datos no se pueden utilizar, desvelar, reproducir, modificar, interpretar o mostrar sin la previa aprobación por escrito de NetApp, Inc. Los derechos de licencia del Gobierno de los Estados Unidos de América y su Departamento de Defensa se limitan a los derechos identificados en la cláusula 252.227-7015(b) de la sección DFARS (FEB de 2014).

#### **Información de la marca comercial**

NETAPP, el logotipo de NETAPP y las marcas que constan en <http://www.netapp.com/TM>son marcas comerciales de NetApp, Inc. El resto de nombres de empresa y de producto pueden ser marcas comerciales de sus respectivos propietarios.